## SAP ABAP table PTRV WEB TRAVEL FLAT RATES {Travel Reimbursement Amounts for Mileage}

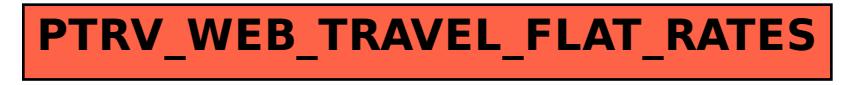